**MA637430 Analisis Deret Waktu Universitas Udayana Semester Ganjil 2018/2019 Program Studi Matematika**

Kuliah 13: Contoh Peramalan Model Heteroskedastik

**Koordinator Tim**: I Wayan Sumariaya (sumariaya@unud.ac.id) Anggota Tim Teaching I: I Gusti Ayu Made Srinadi (srinadi@unud.ac.id) Anggota Tim Teaching II: Made Susilawati (mdsusilawati@unud.ac.id)

#### **Capaian Pembelajaran Mata Kuliah**

Mampu mengevaluasi kelayakan model deret waktu heteroskedastik yang sesuai (S5, S9, KU1, KU2, KU9, KK1, KK2, PP1)

#### **Kemampuan Akhir yang Diharapkan**

Mahasiswa mampu mengevaluasi kelayakan model deret waktu heteroskedastik (C5, P2, A2)

#### **Indikator**

- 1. Ketepatan mengevaluasi stylized fact data finansial
- 2. Ketepatan mengevaluasi model ARCH dan GARCH melalui spesifikasi dan estimai model dengan tepat
- 3. Ketepatan menggunakan R untuk menguji efek ARCH dan GARCH
- 4. Ketepatan menggunakan R untuk mengevaluasi model heteroskedastik pada data finansial

### **Bahan Kajian/Materi Ajar**

- 1. Stylized fact data finansial
- 2. Volatilitas pada data finansial
- 3. Model ARCH dan GARCH
- 4. Estimasi model ARCH dan GARCH dengan metode kemungkinan maksimum
- 5. Menguji efek ARCH dan GARCH
- 6. Aplikasi pada data finansial

## **13.1 Contoh Analisis Data NASDAQ**

Pada bagian sebelumnya kita telah melihat bahwa data NASDAQ memiliki kurtosis berlebih. Kita akan lihat apakah data ini menyebar normal melalui uji kenormalan Jarque-Berra.

```
> ## Uji kenormalan return NASDAQ
> library(tseries)
> jarque.bera.test(rtrn.NASDAQ.Open)
Jarque Bera Test
data: rtrn.NASDAQ.Open
X-squared = 55034, df = 2, p-value < 2.2e-16
```
Hasil pengujian kenormalan menggunakan statistik uji Jarque-Berra menghasilkan p-value yang sangat kecil. Hal ini berarti tidak cukup bukti untuk menerima hipotesis kenormalan. Dengan demikian, data return NASDAQ tidak menyebar normal.

Kemudian, kita akan menguji secara formal apakah terdapat autokorelasi pada data return NAS-DAQ.

```
> library(FinTS)
> AutocorTest(rtrn.NASDAQ.Open)
Box-Ljung test
data: rtrn.NASDAQ.Open
X-squared = 35.991, df = 10, p-value = 8.448e-05
```
Pengujian autokorelasi menghasilkan p-value  $8,448\times10^{-5} < 0,05$ . Hal ini berarti tidak cukup bukti untuk menerima hipotesis null bahwa tidak terdapat autokorelasi pada data. Bagaimana dengan data return kuadrat dan return mutlak?

```
> AutocorTest(abs(rtrn.NASDAQ.Open))
Box-Ljung test
data: abs(rtrn.NASDAQ.Open)
X-squared = 13378, df = 10, p-value < 2.2e-16
> AutocorTest(rtrn.NASDAQ.Open^2)
```
Box-Ljung test

data: rtrn.NASDAQ.Open^2 X-squared = 8031.7, df = 10, p-value < 2.2e-16

Hasil pengujian autokorelasi pada return kuadrat dan return multak juga menunjukkan terdapat autokorelasi pada data. Sekarang, kita akan menguji apakah ada efek ARCH atau tidak pada data return NASDAQ.

```
> ArchTest(rtrn.NASDAQ.Open)
ARCH LM-test; Null hypothesis: no ARCH effects
data: rtrn.NASDAQ.Open
Chi-squared = 2529.9, df = 12, p-value < 2.2e-16
```
Kita lihat bahwa p-value =  $2.2 \times 10^{-16}$  < 0. Jadi hipotesis null bahwa tidak ada efek ARCH ditolak. Dengan demikian, kita akan mencoba model GARCH. Identifikasi plot ACF pada return kuadrat tidak memberikan gambaran yang jelas apakah terdapat lag yang signifikan (terpotong). PACF returan kuadrat memperlihatkan pola yang meluruh (*decay*). Oleh karena itu, kita dapat menggunakan EACF sebagai alat bantu.

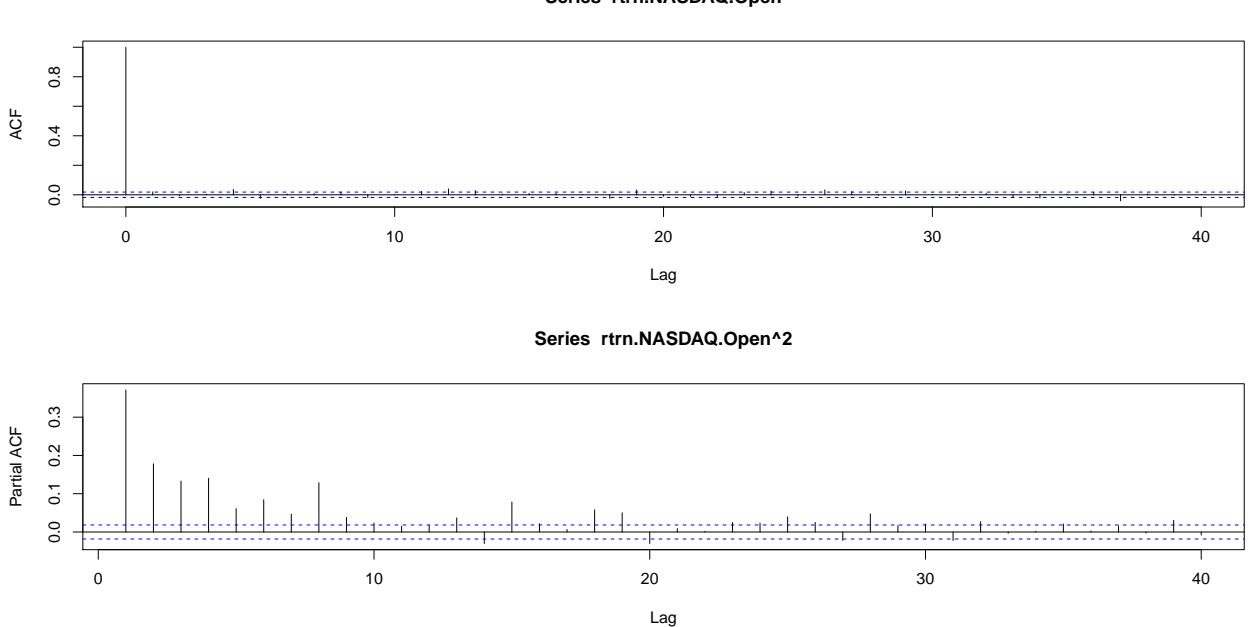

```
Series rtrn.NASDAQ.Open
```
Gambar 13.1: ACF dan PACF return kuadrat NASDAQ.

```
> library(TSA)
> eacf(rtrn.NASDAQ.Open^2)
AR/MA
0 1 2 3 4 5 6 7 8 9 10 11 12 13
0 x x x x x x x x x x x x x x
1 x x x x x x x x o o o o x x
2 x x x x o o x x x o o o o x
3 x x x o o x x x x x o o o x
4 x x x o x o x x x o o o o x
5 x x x x x o o x x o x o o x
6 x x x x x x x x x o x x x x
7 x x x x x x x o o o x x x o
```
Penggunaan EACF juga tidak banyak membantu. Strategi kita adalah memodelkan heteroskedastisitas dengan ARCH/GARCH tingkat yang tinggi, kemudian menurunkan tingkat jika ternyata tidak signifikan. Kita akan mencoba tingkat yang lebih tinggi, misalnya ARCH(6). Berikut ini contoh luaran untuk model ARCH(6):

```
> summary(arch6.NASDAQ)
Title:
GARCH Modelling
Call:
garchFit(formula = "garch(6, 0), data = rtrn.NASDAQ.Open)Mean and Variance Equation:
data \degree garch(6, 0)
<environment: 0x0a7f18bc>
[data = rtrn.NASDAQ.Open]
Conditional Distribution:
norm
Coefficient(s):
mu omega alpha1 alpha2 alpha3 alpha4
0.00071228 0.00002365 0.20300251 0.14133713 0.16778652 0.13332534
alpha5 alpha6
0.15625929 0.10190889
Std. Errors:
based on Hessian
```

```
Error Analysis:
Estimate Std. Error t value Pr(>\vert t \vert)mu 7.123e-04 7.728e-05 9.217 < 2e-16 ***
omega 2.365e-05 1.014e-06 23.321 < 2e-16 ***
alpha1 2.030e-01 1.451e-02 13.992 < 2e-16 ***
alpha2 1.413e-01 1.283e-02 11.020 < 2e-16 ***
alpha3 1.678e-01 1.395e-02 12.031 < 2e-16 ***
alpha4 1.333e-01 1.296e-02 10.286 < 2e-16 ***
alpha5 1.563e-01  1.324e-02  11.800 < 2e-16 ***
alpha6 1.019e-01 1.258e-02 8.102 4.44e-16 ***
---Signif. codes: 0 '***' 0.001 '**' 0.01 '*' 0.05 '.' 0.1 ' ' 1
Log Likelihood:
36720.51 normalized: 3.216301
Description:
Thu May 19 23:35:28 2016 by user: wayan
Standardised Residuals Tests:
Statistic p-Value
Jarque-Bera Test R Chi<sup>^</sup>2 5831.457 0
Shapiro-Wilk Test R W NA NA
Ljung-Box Test R Q(10) 182.4222 0
Ljung-Box Test R Q(15) 201.7531 0
Ljung-Box Test R Q(20) 215.9813 0
Ljung-Box Test R<sup>^</sup>2 Q(10) 45.68727 1.633949e-06
Ljung-Box Test R<sup>^</sup>2 Q(15) 53.72935 2.914976e-06
Ljung-Box Test R<sup>^</sup>2 Q(20) 63.3598 2.124511e-06
LM Arch Test R TR^2 48.39524 2.667432e-06
Information Criterion Statistics:
AIC BIC SIC HQIC
-6.431201 - 6.426056 - 6.431202 - 6.429471
```
Jika Anda lanjutkan ke tingkat yang lebih rendah sampai AR(1) juga akan diperoleh semua koefisien signifikan. Kita juga akan coba model GARCH(1,1). Berikut luaran model:

> summary(garch11.NASDAQ)

```
Title:
GARCH Modelling
Call:
garchFit(formula = "garch(1, 1), data = rtrn.NASDAQ.Dpen)Mean and Variance Equation:
data \degree garch(1, 1)<environment: 0x0bf908ac>
[data = rtrn.NASDAQ.Open]
Conditional Distribution:
norm
Coefficient(s):
mu omega alpha1 beta1
0.00064142 0.00000179 0.12158521 0.86955036
Std. Errors:
based on Hessian
Error Analysis:
Estimate Std. Error t value Pr(>|t|)
mu 6.414e-04 7.646e-05 8.389 <2e-16 ***
omega 1.790e-06 1.887e-07 9.486 <2e-16 ***
alpha1 1.216e-01 7.034e-03 17.285 <2e-16 ***
beta1 8.696e-01 6.994e-03 124.328 <2e-16 ***
---Signif. codes: 0 '***' 0.001 '**' 0.01 '*' 0.05 '.' 0.1 ' ' 1
Log Likelihood:
36932.55 normalized: 3.234873
Description:
Thu May 19 23:22:25 2016 by user: wayan
Standardised Residuals Tests:
Statistic p-Value
Jarque-Bera Test R Chi<sup>^</sup>2 11441 0
Shapiro-Wilk Test R W NA NA
Ljung-Box Test R Q(10) 232.8105 0
```
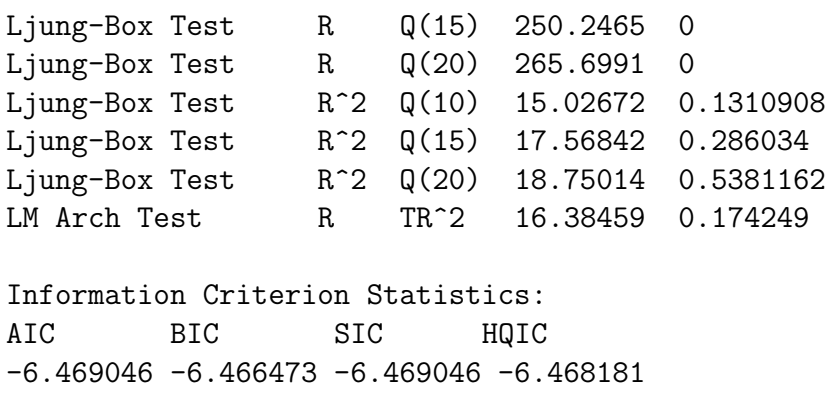

Berikut ini adalah nilai AIC untuk model ARCH dan GARCH yang dicobakan. Berdasarkan

| Model      | AIC         |
|------------|-------------|
| ARCH(10)   | -6,454788   |
| ARCH(9)    | $-6,450359$ |
| ARCH(8)    | -6,445348   |
| ARCH(7)    | $-6,437935$ |
| ARCH(6)    | $-6,431201$ |
| ARCH(5)    | $-6,422426$ |
| ARCH(4)    | -6,394003   |
| ARCH(3)    | $-6,355158$ |
| ARCH(2)    | -6,276990   |
| ARCH(1)    | $-6,151260$ |
| GARCH(1,1) | -6,469046   |
| GARCH(1,2) | -6,471520   |
|            |             |

Tabel 13.1: Model ARCH dan GARCH yang dicobakan pada data NASDAQ

Tabel 13.1 dapat dilihat nilai AIC minimum adalah pada model GARCH(1,1) dan GARCH(1,2). Pada kebanyakan kasus model GARCH(1,1) sangat baik dalam memodelkan. Kita juga bisa mencoba GARCH(2,1) tetapi koefisien  $\alpha_2$  tidak signifikan. Perlu dicatat juga bahwa semua model ARCH yang dicobakan semuanya signifikan, namun AIC terkecil terdapat pada GARCH(1,2). Kita akan modelkan volatilitas NASDAQ dengan GARCH(1,2). Selanjutnya, kita akan meramalkan volatilitas untuk 12 hari *trading* ke depan. Berikut luaran ramalan tersebut:

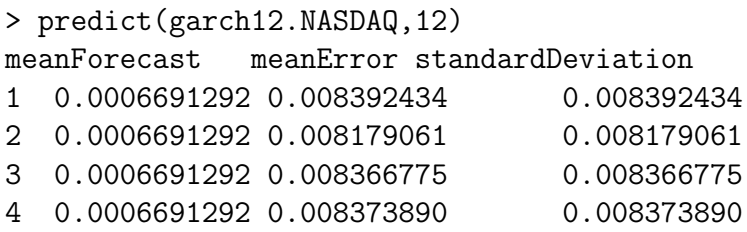

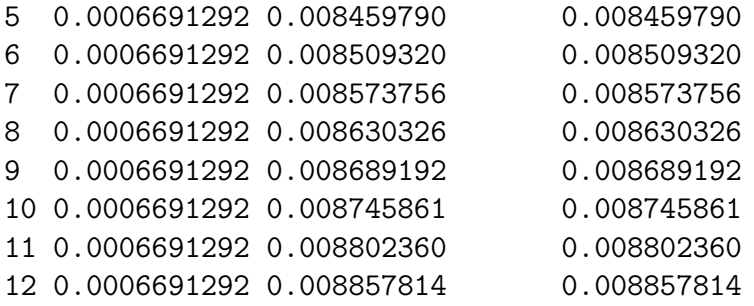

## **13.2 Catatan**

Kita telah memodelkan volatilitas deret waktu dengan GARCH. Dalam pemodelan ini kita belum melakukan pemeriksaan diagnostik lebih lanjut. Misalknya apakah plot QQ sudah mendukung model yang dicobakan, atau apakah distribusi inovasi perlu diganti, misalnya t atau distribusi lain. Kemudian, pengembangan GARCH belum dicoba seperti EGARCH, TGARCH, dan lain-lain. Namun, diharapkan ide tentang heteroskedastik dapat dipahami.

## **13.3 Pengayaan**

Buku-buku seperti Cryer and Chan (2008), Shumway and Stoffer (2011), Brockwell and Davis (2016), Box et al. (2016), dan Tsay (2010) dapat digunakan untuk pengayaan lebih lanjut.

# **Daftar Pustaka**

- George E. P. Box, Gwilym M. Jenkins, Gregory C. Reinsel, and Greta M. Ljung. *Time Series Analysis: Forecasting and Control*. John Wiley & Sons, Inc.,, Hoboken, New Jersey, fifth edition, 2016.
- Peter J. Brockwell and Richard A. Davis. *Introduction to Time Series and Forecasting*. Springer, New York, third edition, 2016.
- Jonathan D Cryer and Kung-Sik Chan. *Time Series Analysis with Applications in R*. Springer, New York, second edition, 2008.
- Robert H. Shumway and David S. Stoffer. *Time Series Analysis and Its Applications with R Examples*. Springer, New York, 2011.
- Ruey S. Tsay. *Analysis of Financial Time Series*. John Wiley & Sons, Inc., Hoboken, New Jersey, third edition edition, 2010.